## Concur Tips and Tricks

## Acting as a delegate or travel assistant

There are three types of roles in Concur where a person "acts on behalf of" another person.

Traveler Delegate – this person creates Travel Requests and Expense Reimbursements on behalf of any traveler.

Travel Assistant- this person books travel or has access to the trip details on behalf of any traveler

Approver Delegate – this person approves Travel Requests or Expense Reports on behalf of any approver

If you are a delegate or travel assistant, you act on behalf of another user in Concur. To do that you need to "start a session" as them through Concur. You can follow these steps:

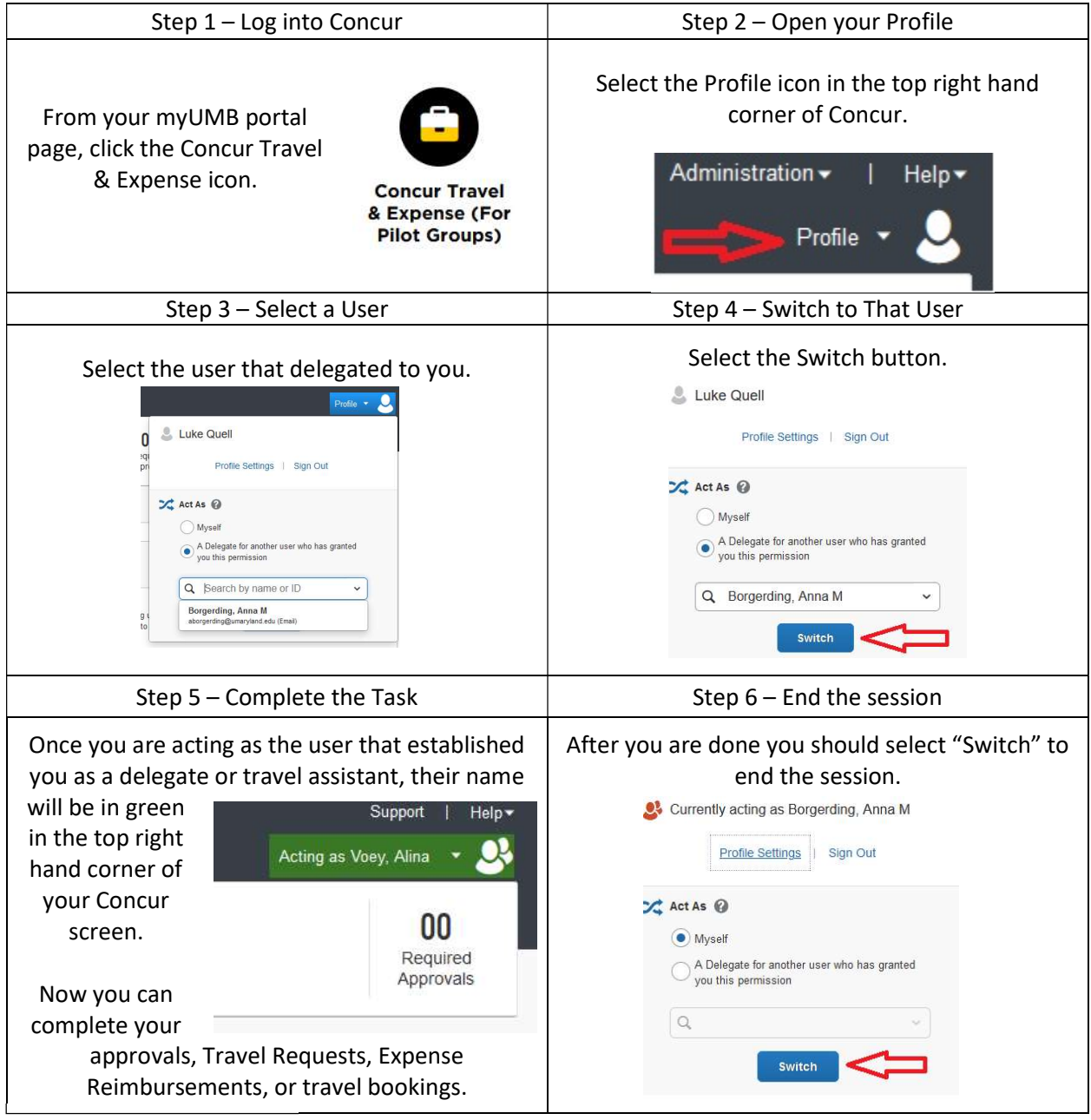